### **Furniture loday** klaussnertome furnishings www.klaussner.com

Business Intelligence for the Furniture Industry

FurnitureToday.com

October 5-11, 2020 | v45 i5 **Inside This Issue** 

# Virtual design

### Cutting-edge communication replaces face-to-face product development

By Thomas Russell Betior Editor, Case Goods and Global Bourcing

HIGH POINT - Travel restrictions related to COVID-19 have had a dampening effect on markets and trade shows. And those same restrictions also have limited product development trips industry executives and creative teams have made of late, including to Asia, where most furniture is made.

While this has been a challenge for those used to doing that work on the

This virtual image of a bed from A.R.T. Furniture's Aris collection was used during the product development process. Arris was launched in June and is now in pre-production.

> ground in countries such as China, Vietnam, Malaysia and India, the industry has adapted.

> Now, instead of working face-to-face with engineers and development teams

> > continued on name 32

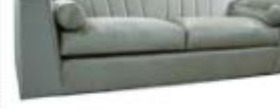

#### **High Point Market** style trends

Some of the hottest looks this season include a splash of white finishes. the use of texture, clean and simple stylings, and more, 18-27

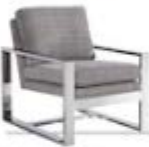

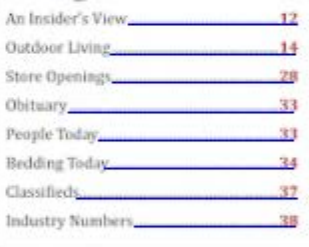

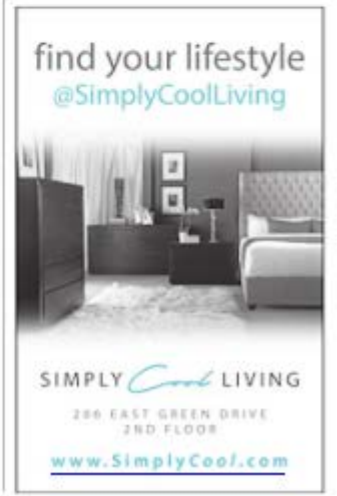

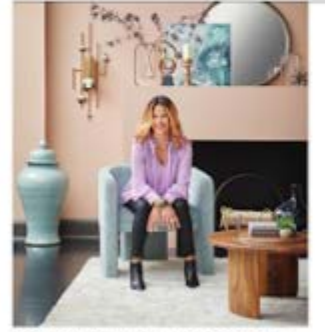

Stacy Garcia with one of the Stacy Garcia Home chairs from Comfort Design in the Kingstener showroom.

### Klaussner sets Stacy Garcia Home launch for High Point

### Collaboration includes indoor, outdoor lines

By Powell Slaughter Senior Editor

HIGH POINT - Klaussner Home Furnishings will introduce two collections for indoor and outdoor furniture this fall in collaboration with designer and trend forecaster Stacy Garcia.

The Curvature and On Deck collec-

tions by Stacy Garcia Home for Comfort Design and Klaussner Outdoor brands, respectively, will bring the Stacy Garcia aesthetic into the homes of consumers, featuring furniture pieces for indoor and outdoor living.

By implementing her own creative

continued on page 36

## HIGH POINT MARKET **Style trends**

16

18

 $\overline{22}$ 

Light, Bright **Texture Elegance** In Stark Contrast

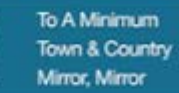

24 26 27

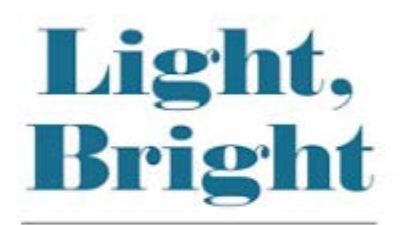

A dominance of white finishes are sweeping away some of the gray tones with a natural and, in some cases, very textural look with wire brushing and other types of distressing.

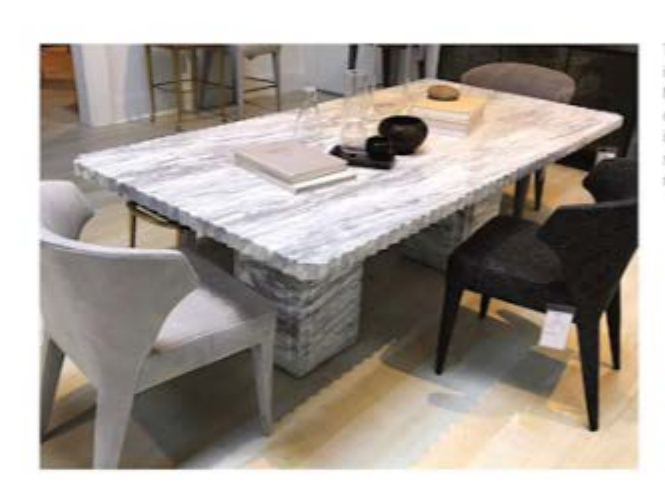

This dining table is part of Baker's Modern Luxe collection and is made with solid arabescato matile.

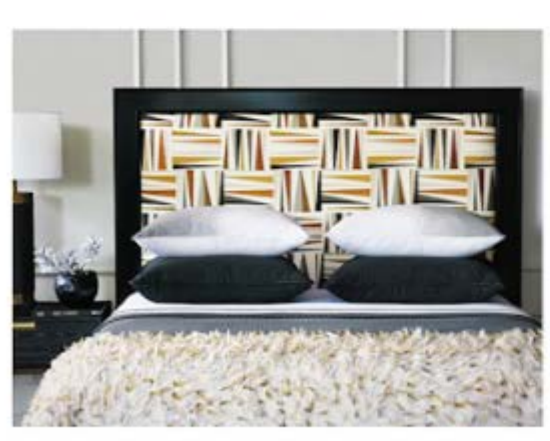

The Gannon bed frame is being added to Eastern Accents' Gannon collection and is the line's first fully customizable uphobliered bed and features a painted wood frame.

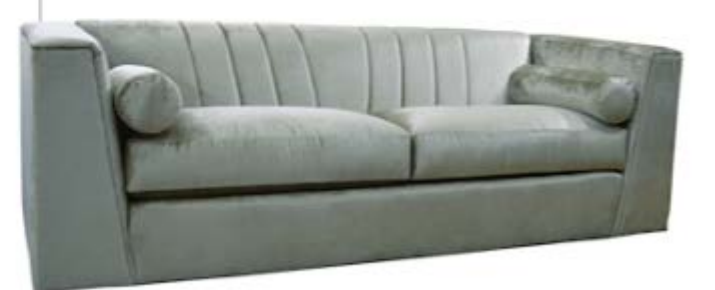

Hollory White's Gigi gives is a more sophisticated take on Hollywood mwith a tight wait back and striking seams along boldly angled an

# **Textured** Elegance

From heavy wirebrushing on woods to the use of woven materials and carvings, the textured touches bring with them a natural elegance.

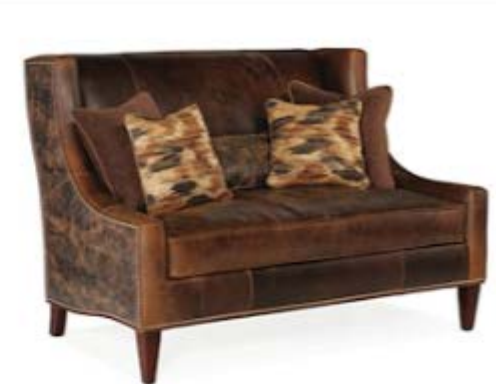

The Lavendor settee from Bradington-Young is shown a new chocolate novelty leather. with rich cognac and tawny hues. complemented with hearlier eticites cienals.

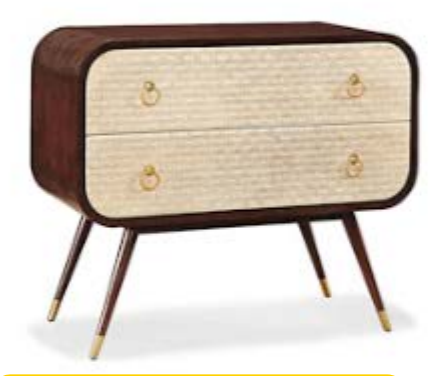

This chawer chest by CTH Shemil Occasional has a natural woven material on the drawers that contrasts with the dar firish on the wood frame.

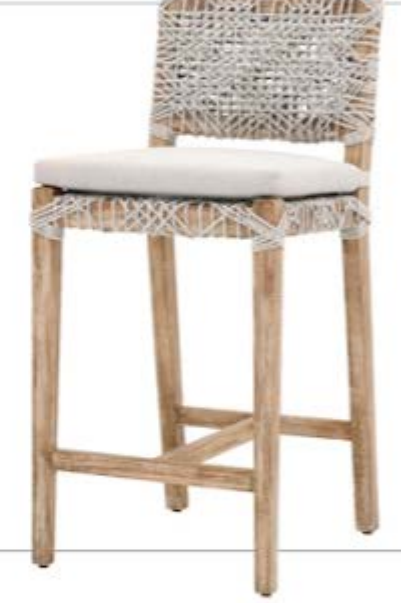

**Chars and** tianstools in Espertial For Living's Woven collection feature Old Gray ratten wrapped with taupe and white flat rope.

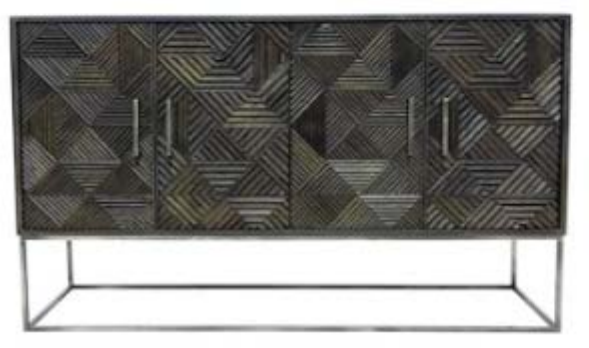

The Palermo sideboard is made with mango and features carved geometric wood shapes accented with silver metallic hardware.

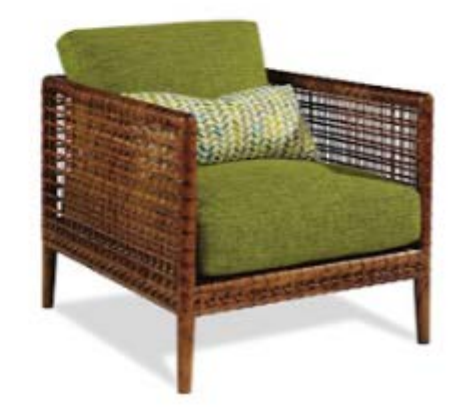

Taylor King is adding more indoor pinoss with unique wicker treatments available in multiple finishes. Hoath, shown hore, is from its colaboration with designer Lauren Liess